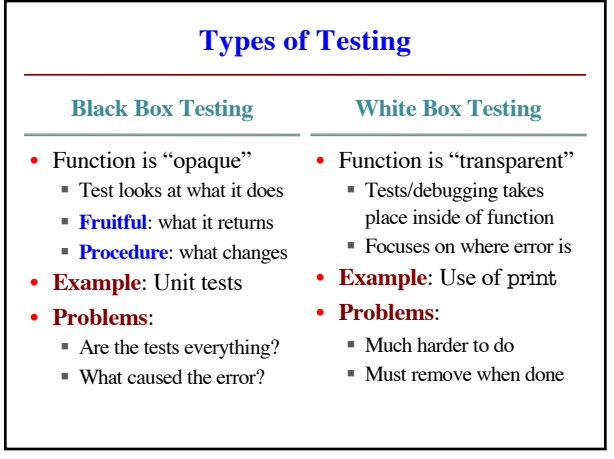

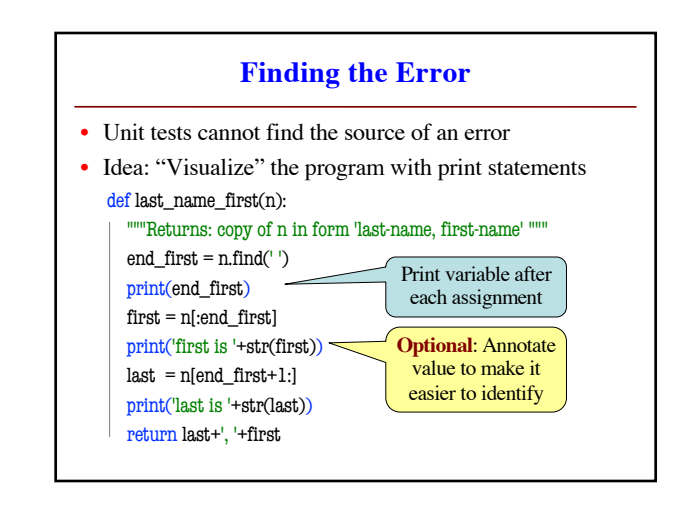

## **How to Use the Results**

## • Goal of **white box testing** is **error location**

- § Want to identify the **exact line** with the error
- § Then you look real hard at line to find error
- § What you are doing in lab this week
- But similar approach to **black box testing**
	- § At each line you have **expected** print result
	- § Compare it to the **received** print result
	- Line before first mistake is *likely* the error

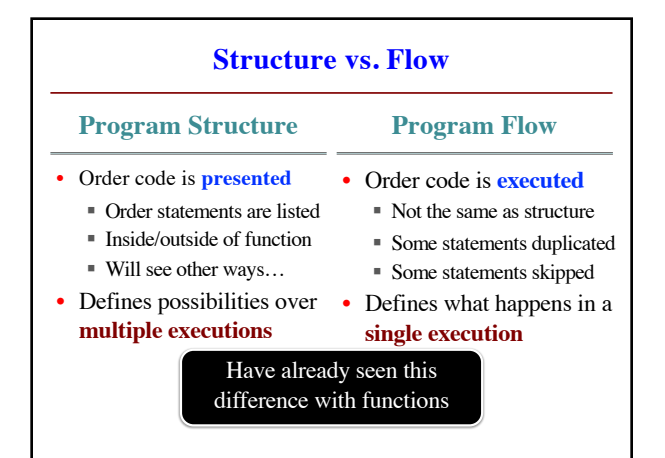

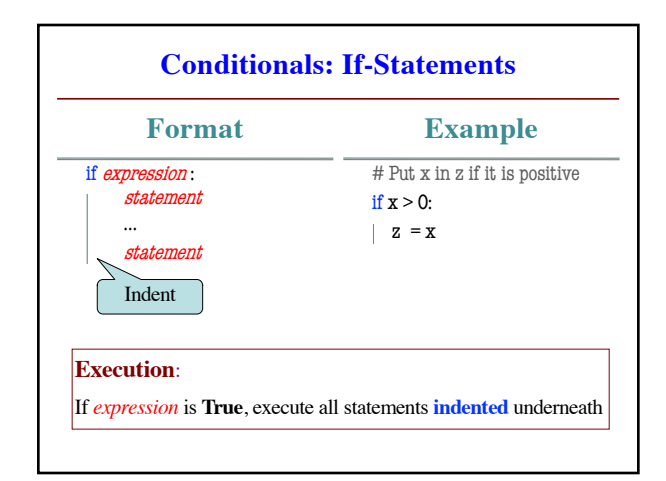

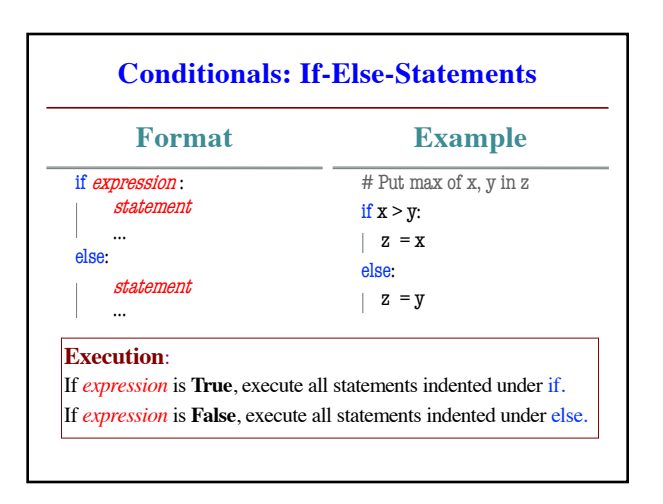

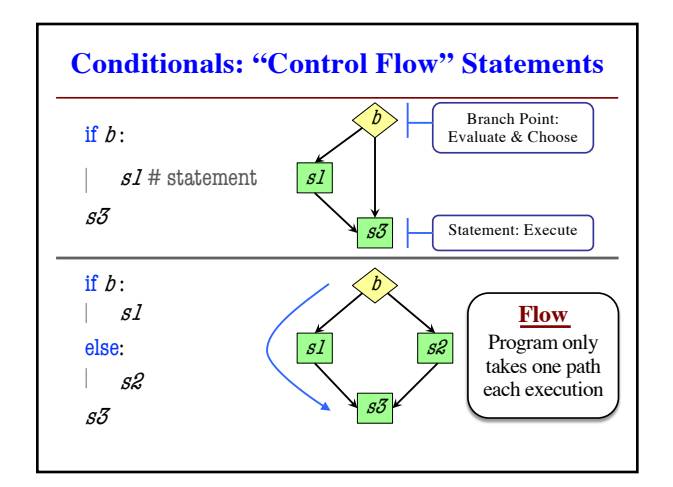

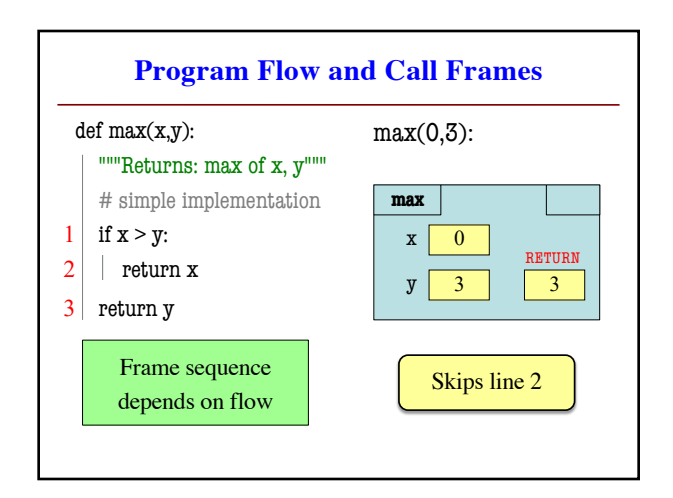

## **Testing and Code Coverage**

- Typically, tests are written from **specification**
	- § This is because they should be written first
	- § You run these tests while you implement
- But sometimes tests leverage code structure
	- § You know the control-flow branches
	- § You want to make sure each branch is correct
	- § So you explicitly have a test for **each branch**
- This is called **code coverage**

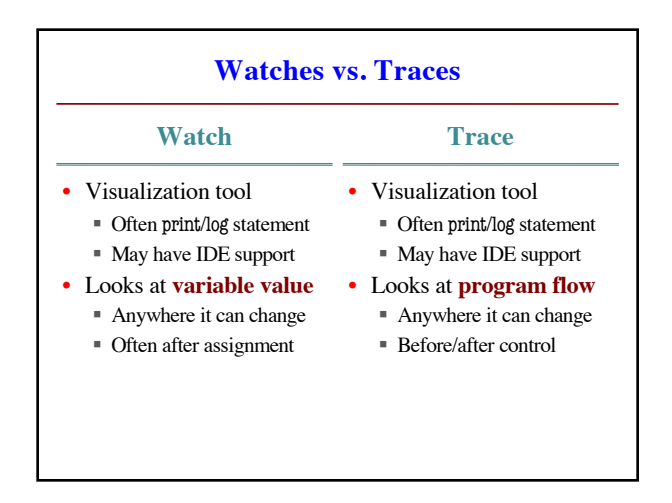

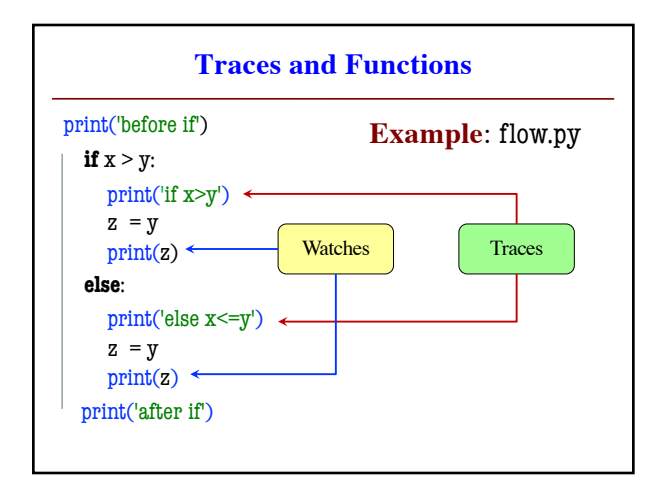

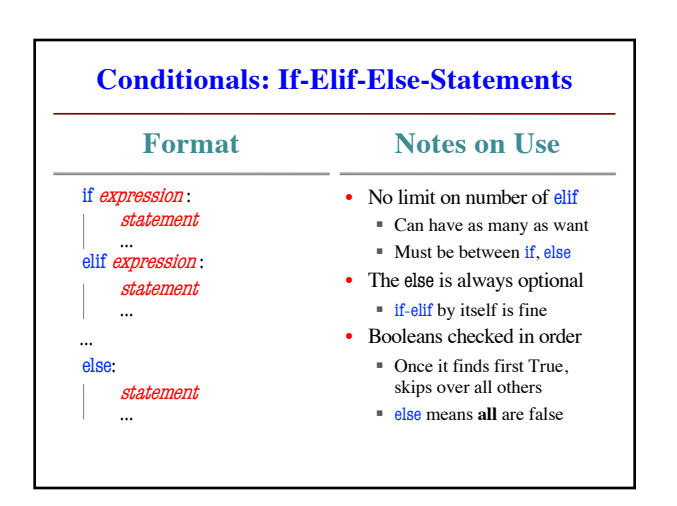